# Pamela Welsh, DNP, CRNP **Engagement by Immersion: A Journey Toward Meaningful Outcomes for Patients, Community, and DNP Students**

## **Introduction**

**RESEARCH POSTER PRESENTATION DESIGN © 2015 www.PosterPresentations.com** 

- Extensive exposure
- Absorbing involvement
- Engagement
	- Active involvement
	- Positive fulfilling experience
	- **Investment**
	- Dedication
	- Absorption
	- **Dynamic**

By increasing engagement, the projects were tailored to the clinic and the population needs which resulted in clinic and patient buy-in making these sustainable projects.

**Acknowledgements** Misericordia University, Dallas, PA Wilkes-Barre Free Clinic, Wilkes-Barre, PA Template provided by PosterPresentations.com: https://www.posterpresentations.com/html/free\_ Vekkaila, J., Pyhältö, K., & Lonka, K (2013). Experiences of disengagement – A study of doctoral students in the behavioral sciences.  *International Journal of Doctoral Studies*  http://www.informingscience.com/ijds/Volume8/ IJDSv8p061-081Vekkaila0402.pdf

- Describe concept of student immersion.
- Describe concept of student engagement.
- Discuss faculty's engagement in process.

# • Immersion

• Two DNP students volunteered to complete projects in the Free Clinic.

- 
- Each student was immersed into the clinic setting by interviewing and seeing patients, participating on the QI/QA committee as well as board of director meetings.
- Two individual projects were developed with a two pronged approach after evaluating data that had been collected by the QI/QA committee.
- Once each student identified the needs of the clinic, project ideas were presented to the QI/QA committee and Board of Directors for approval.
- Projects focused on the underserved diabetic population based on the identified gaps. One project focused on improving diabetic foot assessment through an educational intervention of a rapid Diabetic Foot Assessment tool for providers. The second project focused on a linguistically tailored diabetic foot self-care education for the Hispanic diabetic patient population.
- The goals of the projects was to improve charting of the diabetic foot assessment among providers and diabetic foot self-care in patients. The long-term goal is to prevent diabetic foot complications from diabetes.

Misericordia University 301 Lake St. Dallas, PA 18612 O: 570-407-2650; email: pwelsh@misericordia.edu

# **Conclusion**

• Increasing engagement by immersing students proved beneficial to the students, the free clinic, and the patients by producing projects

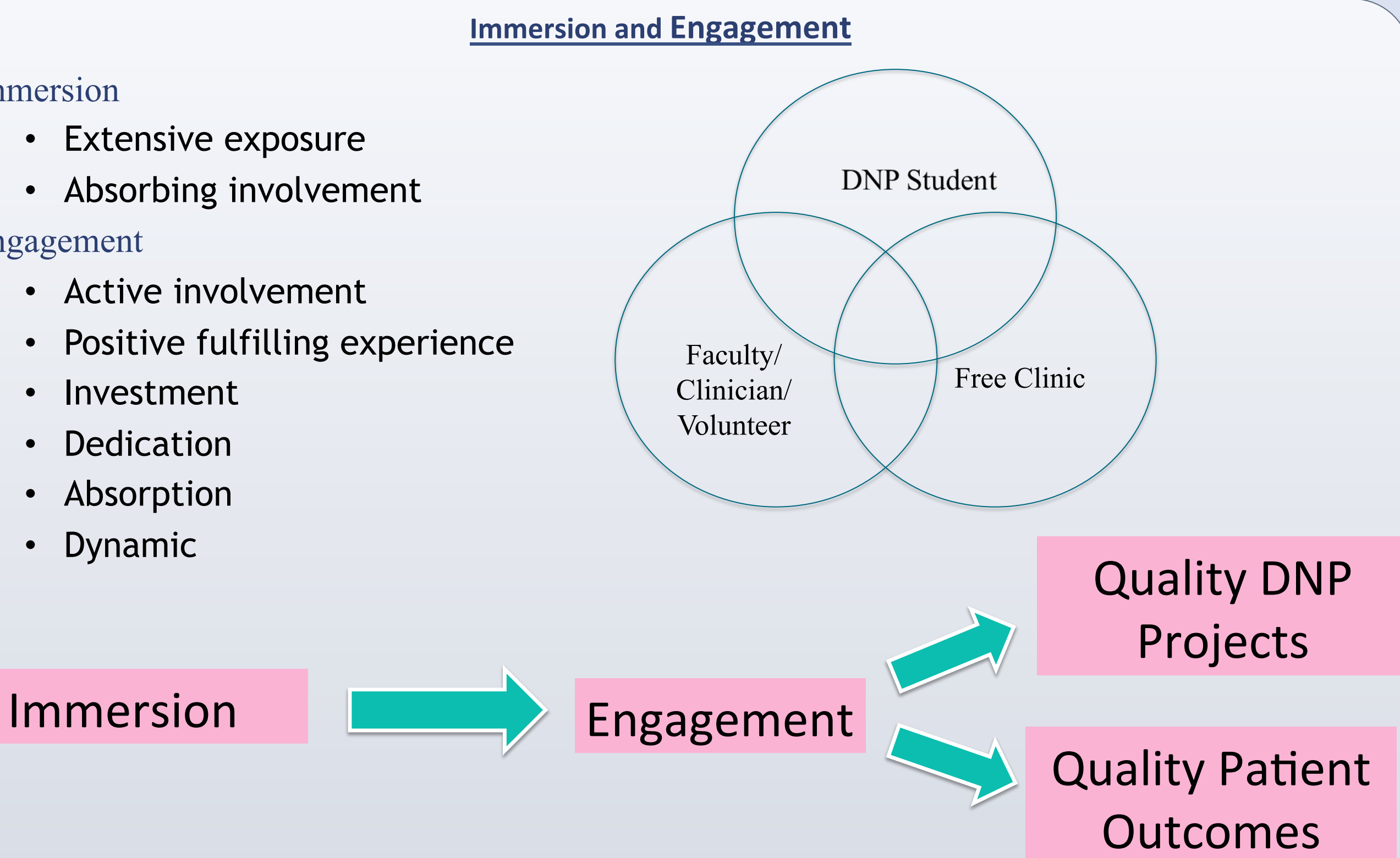

# **Application**

• The unintended outcome is the increase in faculty engagement in the DNP project process, the students, and the free clinic.

- that were meaningful to all.
- 
- 
- Publishing.  *8,* 61-81. Retrieved from
- poster\_templates.html

### **References**

Blessinger, P., & Wankel, C., (2013). *Increasing Student Engagement and Retention Using Classroom Technologies: Classroom Response Systems and Mediated Discourse Technologies* . Emerald Group

- Immersion and engagement are processes used to increase student involvement in DNP project.
- By increasing student engagement, the hope was to produce projects that were meaningful to the student and stakeholders thereby creating projects that were sustainable

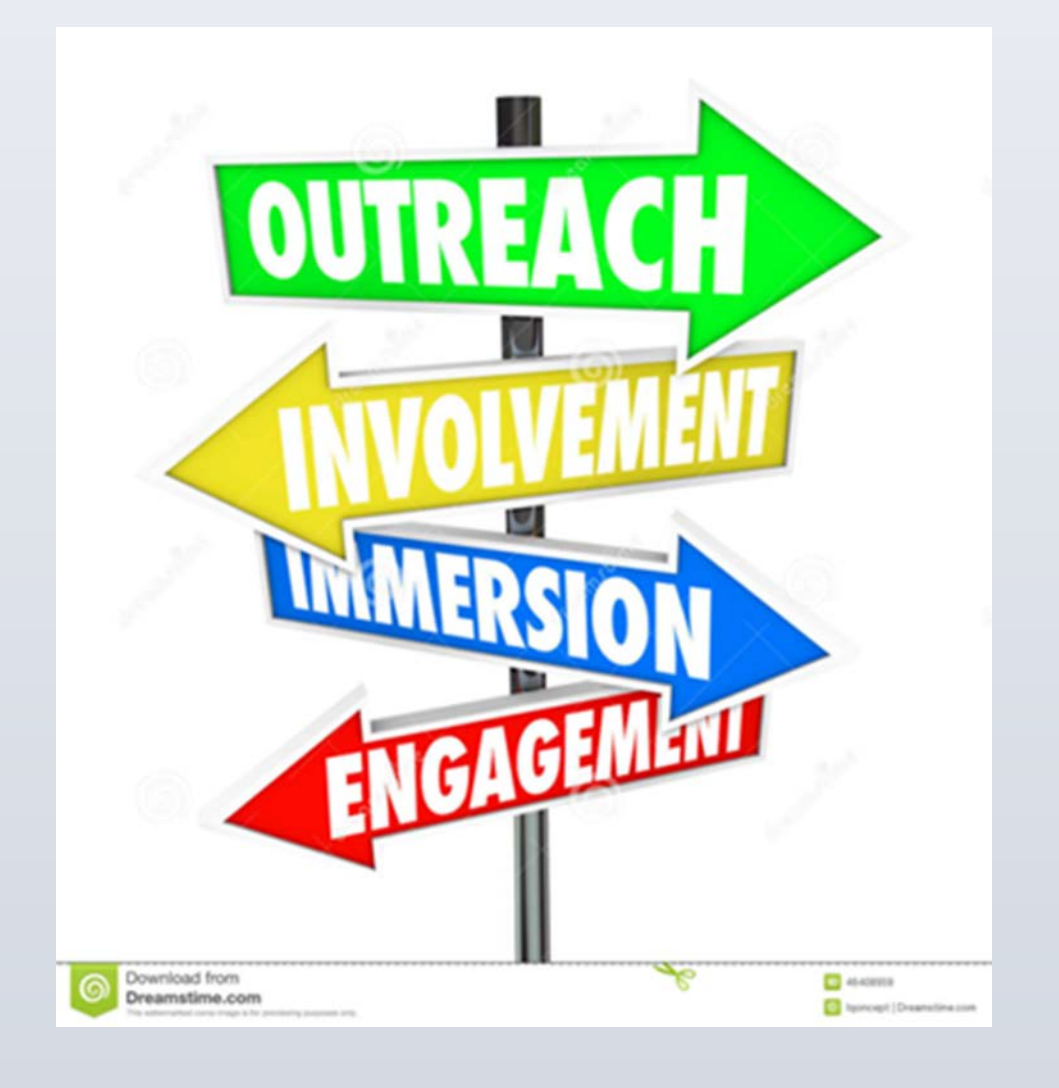

## **Objectives**

• Applying the concepts of student engagement and immersion to the clinical setting in the Doctor of Nursing Program.